# Writing to files COMP 102

**Victoria University of Wellington** 

#### **Files**

- The UI text pane window is transient:
  - Typing large amounts of input into the text pane is a pain!
  - It would be nice to be able to save the output of the program easily.
- Large amounts of text belong in files
- How can your program read from a file and write to a file?

#### **Files**

- Writing to files is like writing to the UI text pane!
  - <u>Use print</u>, <u>println</u>, <u>printf</u> methods
  - But, need a PrintStream object instead of UI
- Reading from files is a bit different
  - Doesn't use "ask..." methods
  - Lots of different ways of reading from files
  - We will just use a very simple one that reads a list of lines from a text file
  - We will use Scanner objects to break up the lines into separate values.

### **Text with Files**

#### Writing data to a file:

Use a PrintStream object.

# My Program : int r =scan.nextInt(); int g =scan.nextInt(); int b =scan.nextInt(); UI.setColor(new Color(r,g,b)); : outFile.println("all done");

PrintStream object

print...

A real file: "output.txt"

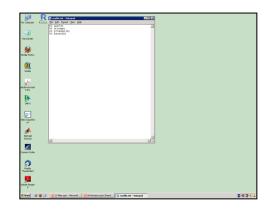

## Writing to a file:

```
/** Read lines from a user and print them to a file. */
public void makeFile(String filename){
   ArrayList<String> lines = UI.askStrings("Type in file contents:");
   try {
       PrintStream outfile = new PrintStream(filename);
       for (String line : lines) {
           outfile.println(line);
       outfile.close();
   } catch (IOException e) { UI.println("File failure: " + e); }
```

- PrintStreams work just like printing to UI
- Close the file when finished.
- Need a try { ... } catch (...){....} around printing to files also.

# Writing to a file, using UIFileChooser

```
/** Read lines from a user and print them to a file. */
public void makeFile(){
   //Find full filename
   String filename = UIFileChooser.save("Filename to save to");
   makeFile(filename);
public void makeFile(String filename){
   ArrayList<String> lines = UI.askStrings("Type in file contents:");
   try {
       PrintStream outfile = new PrintStream(filename);
       for (String line : lines) {
           outfile.println(line);
       outfile.close();
   } catch (IOException e) { UI.println("File failure: " + e); }
```

# Writing to a file, using UIFileChooser

```
/** Read lines from a user and print them to a file. */
public void makeFile(){
   //Find position and data to save to file
   makeFile(UIFileChooser.save("Filename to save to"), UI.askStrings("Type in file contents:"););
public void makeFile(String filename, ArrayList<String> lines){
   try {
       PrintStream outfile = new PrintStream(filename);
       for (String line : lines) {
           outfile.println(line);
       outfile.close();
   } catch (IOException e) { UI.println("File failure: " + e); }
```